## 第十一节 峡谷冒险

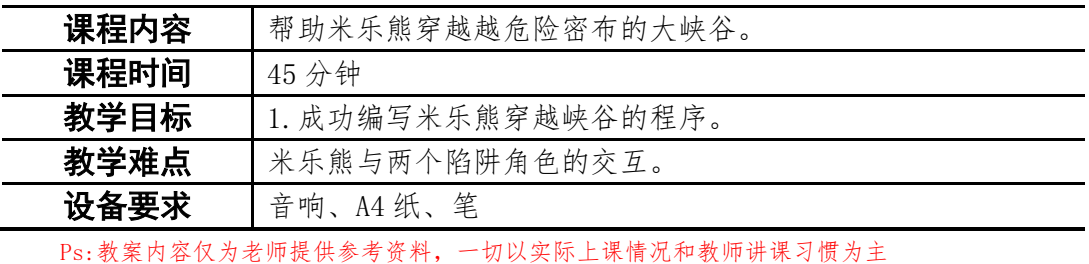

一、课堂导入

第一小节(课程复习)

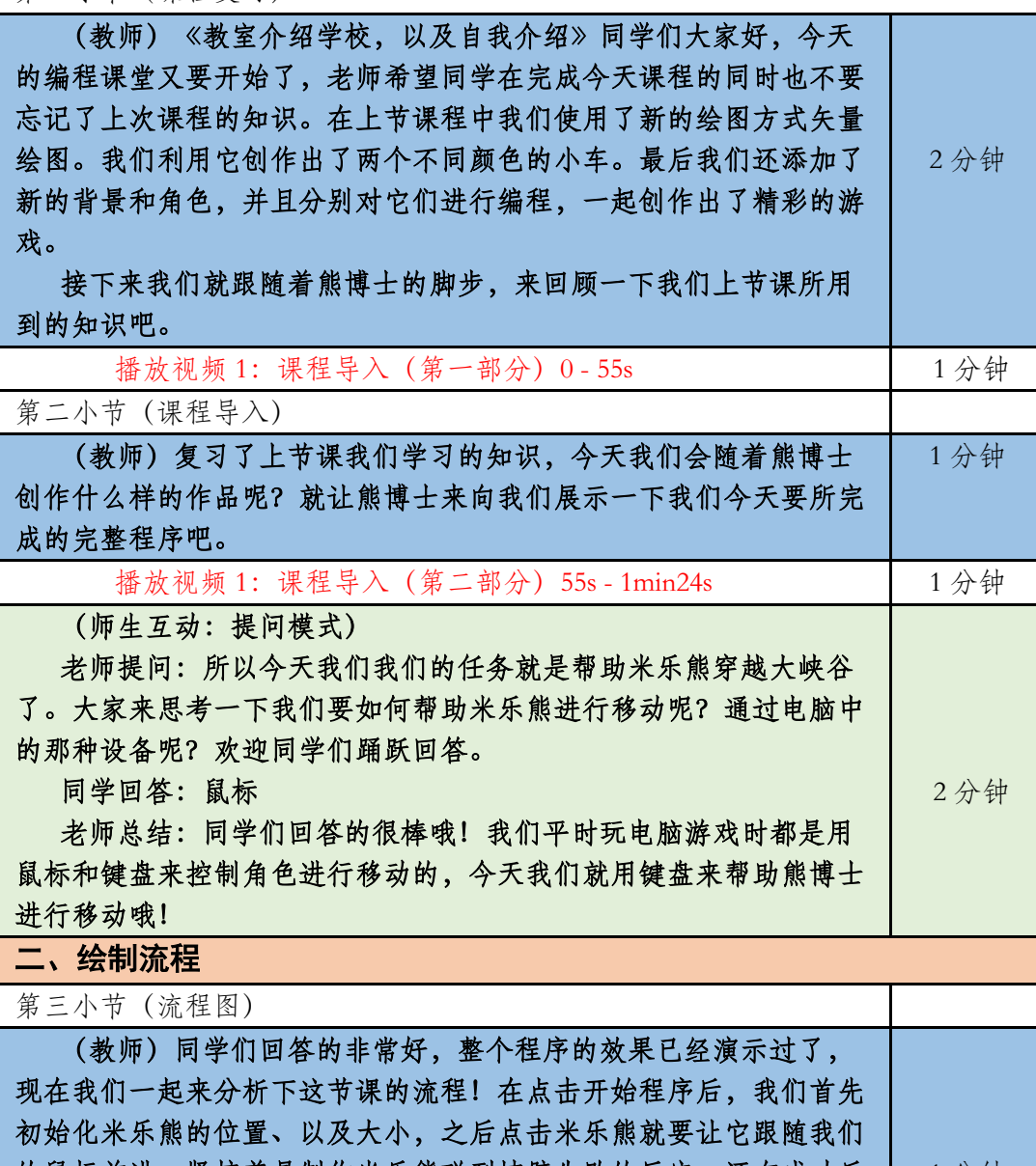

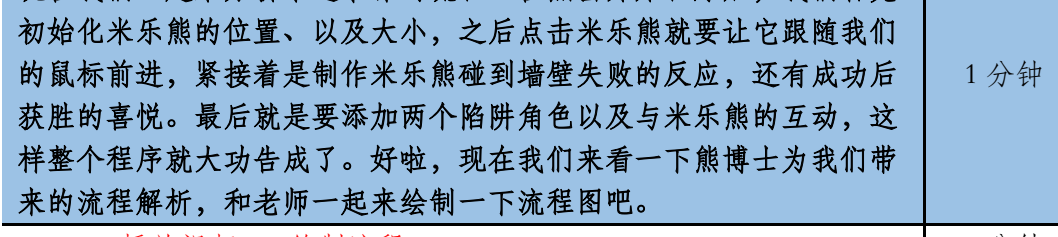

播放视频 2: 绘制流程 0-32s 1 1 分钟

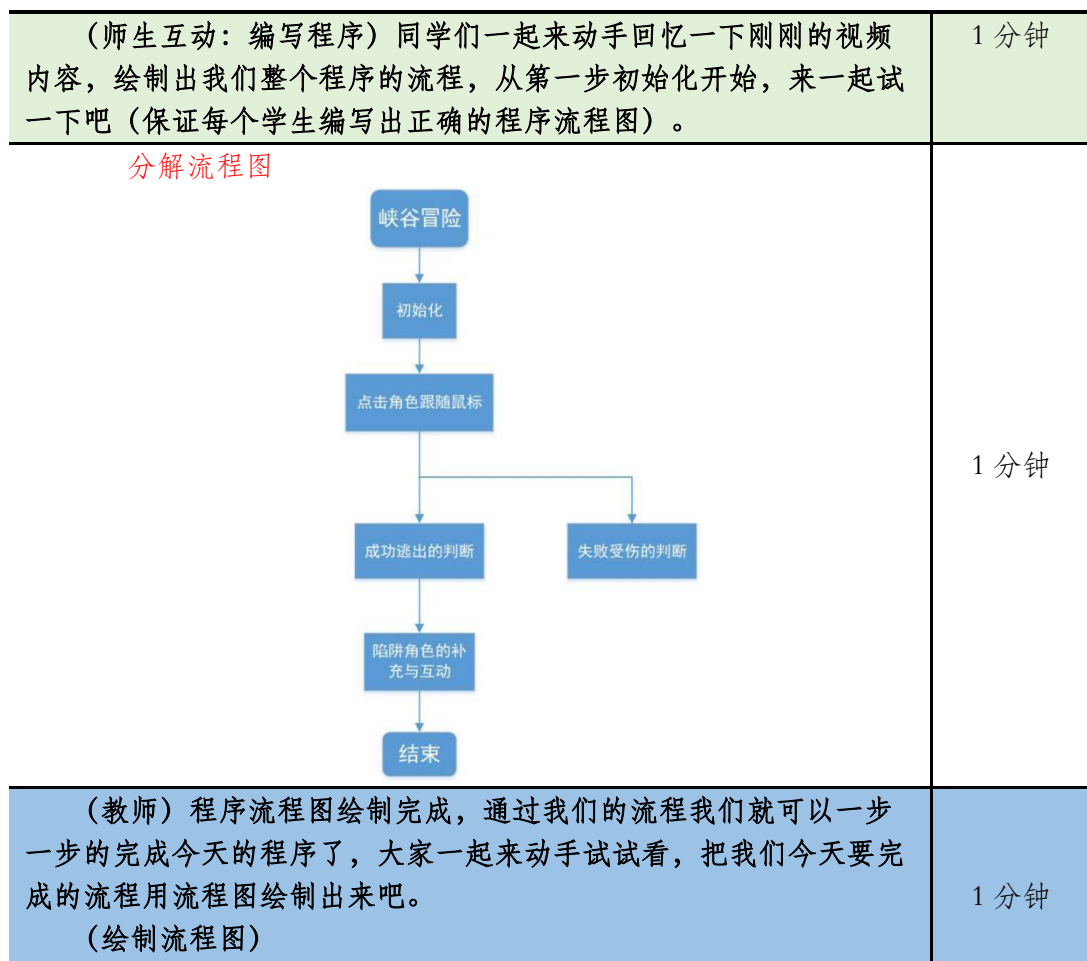

绘制成功之后就准备开始编程打开我们今天的页面,要开始本节 课的课程了。

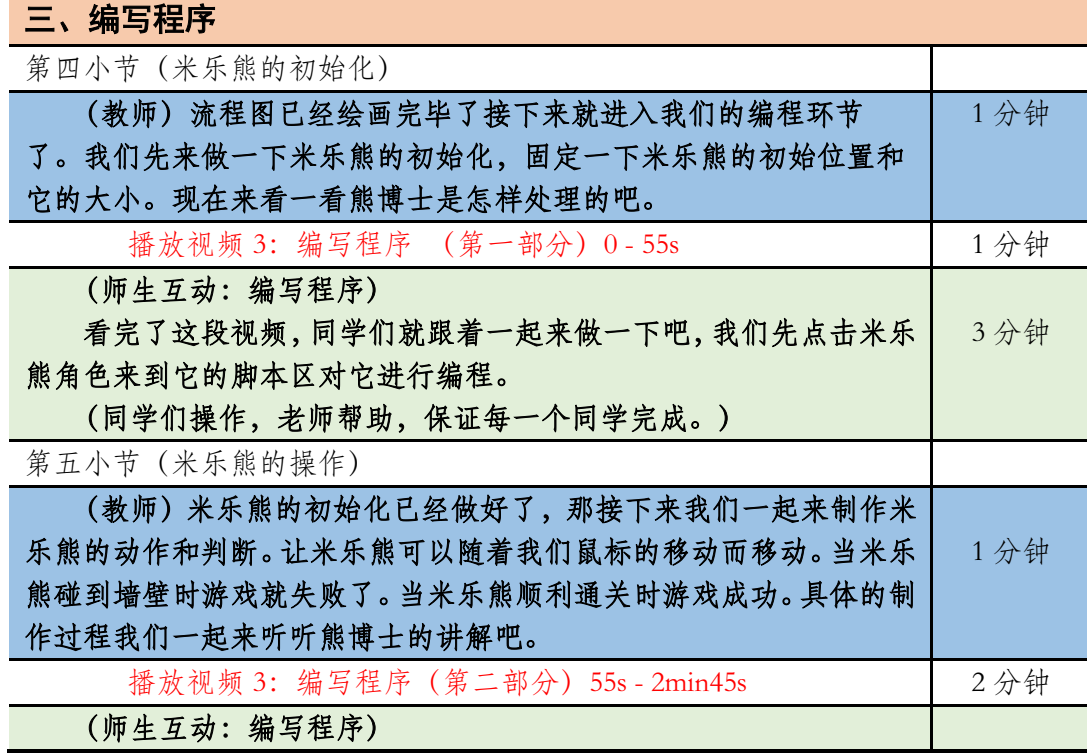

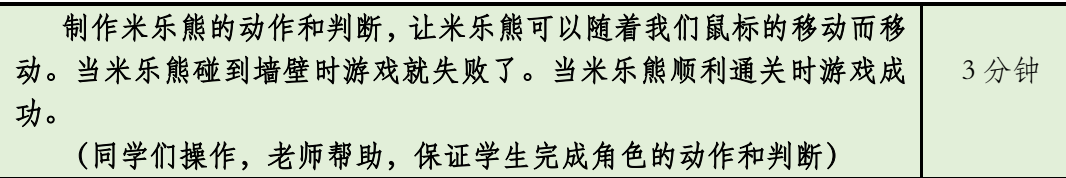

第六小节(陷阱的制作)

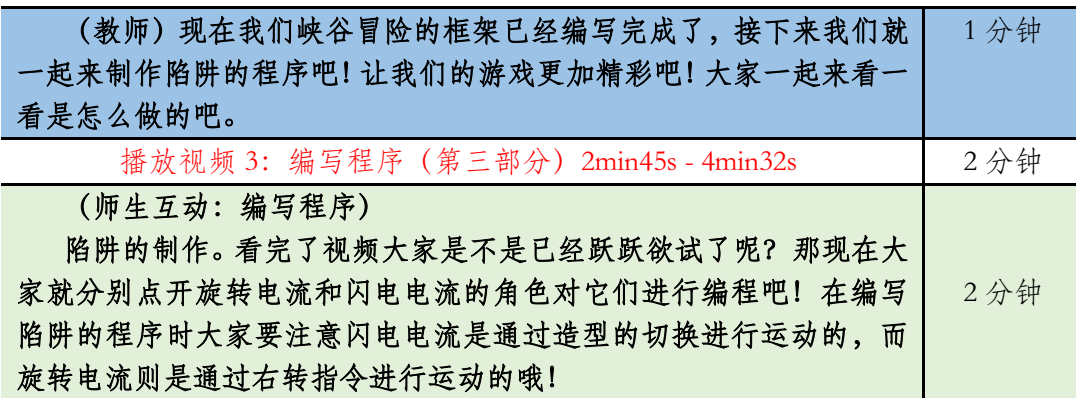

(同学们操作,老师助教,保证学生完成背景以及角色的挑选。) 第七小节(米乐熊与陷阱的交互)

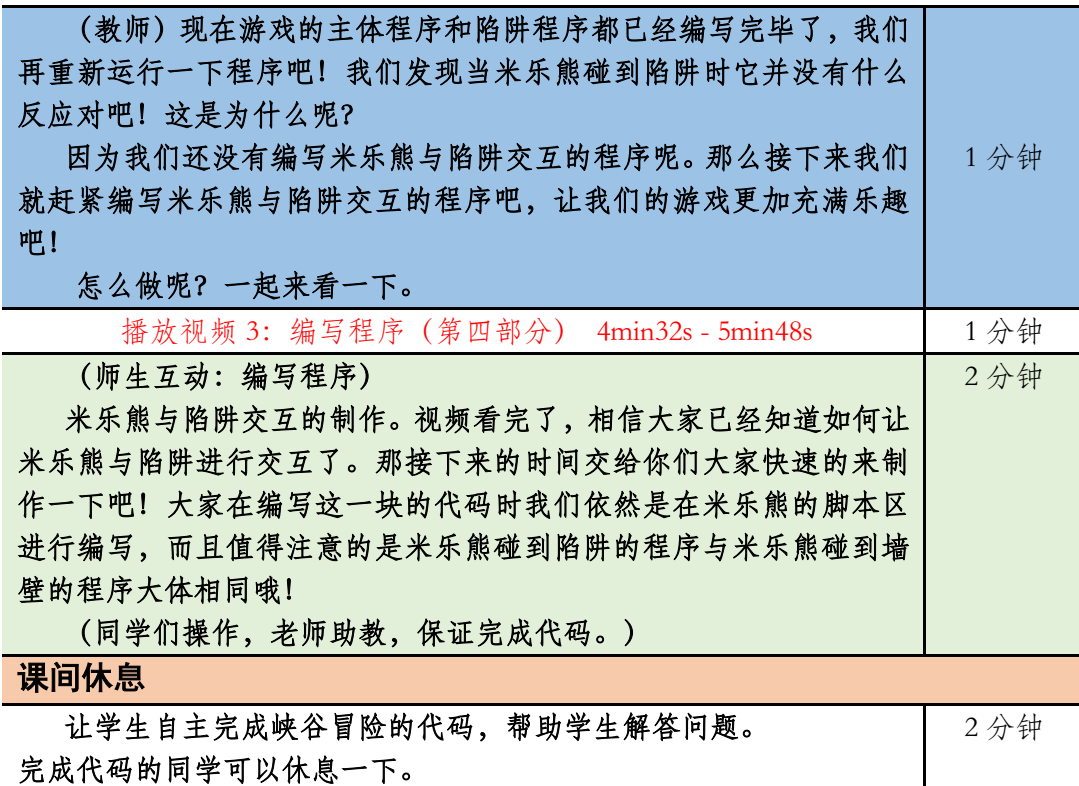

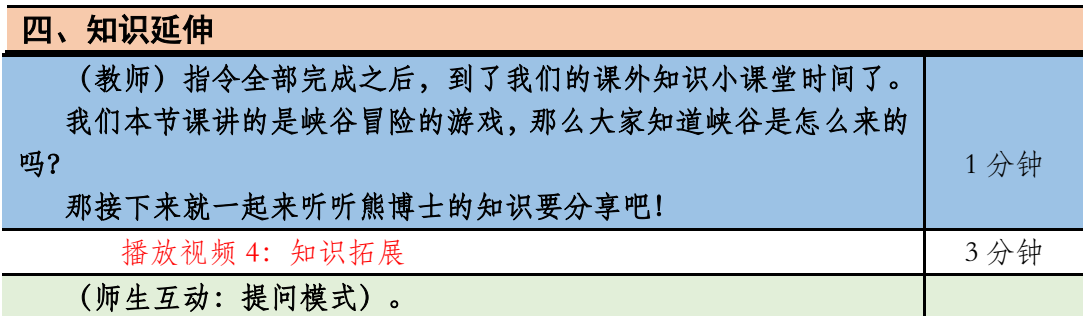

## 老师提问:

原来峡谷是由两块陆地相互碰撞挤压,地壳之间相互作用就形成 的,当地面抬升速度与下切作用协调时,最易形成峡谷。那除了熊博士 介绍的三峡外大家还知道哪些有名的峡谷呢? 同学回答:

2 分钟

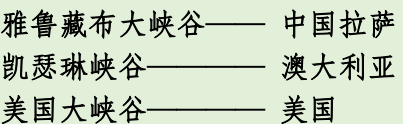

## 五、拓展练习

第八小节(课程总结)

播放视频 5: 课程总结(该视频为静态图片,用于辅助老师总结)

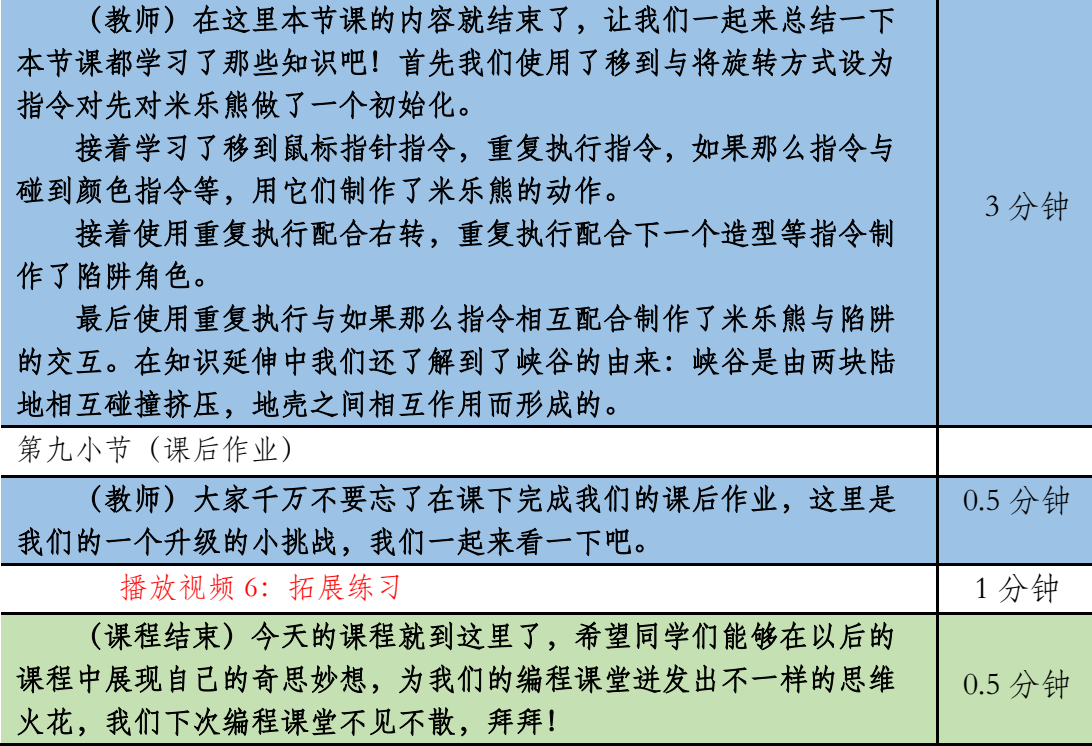